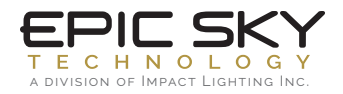

## ADDRESSABLE CONSTELLATION COMMAND SHEET PAGE 1 of 1

V-2-20

## **EPIC ADDRESSABLE CONSTELLATION**

1.0 (9600 8 N 1)

Commands are repeated out of the serial port to pass to the next controller or device. All commands must be terminated with a carriage return. You can use \r for this. An 'X' at the beginning of the command represents the address of the controller. The \*E symbol means that those command values are stored in EEPROM and will load on power up

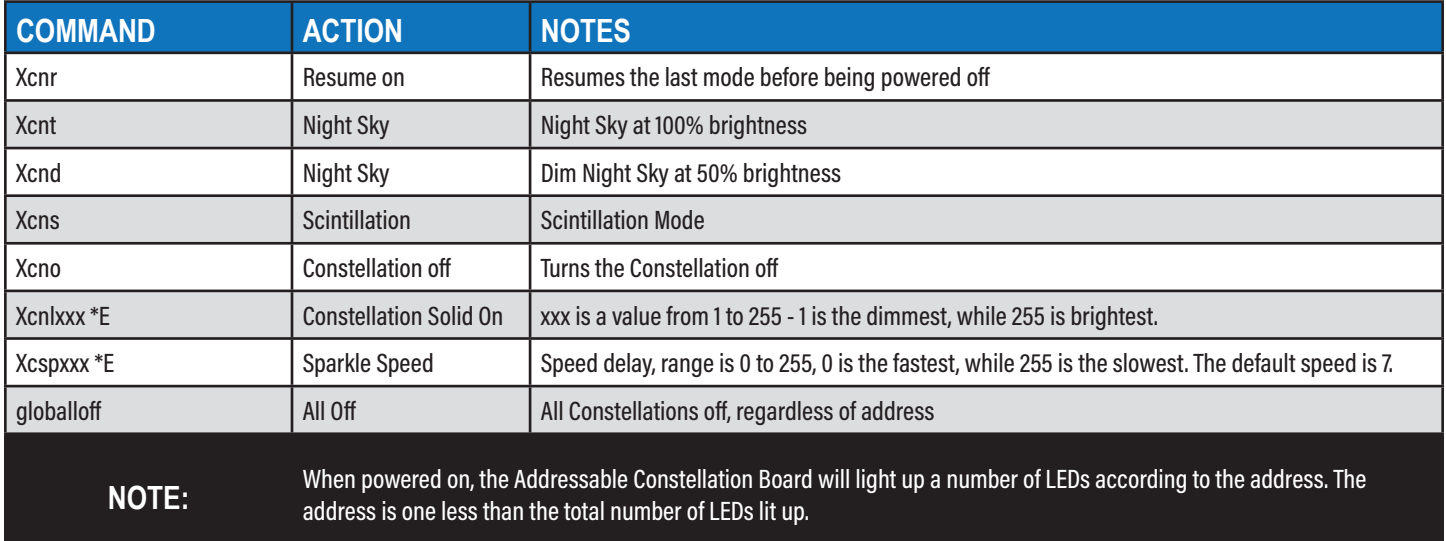

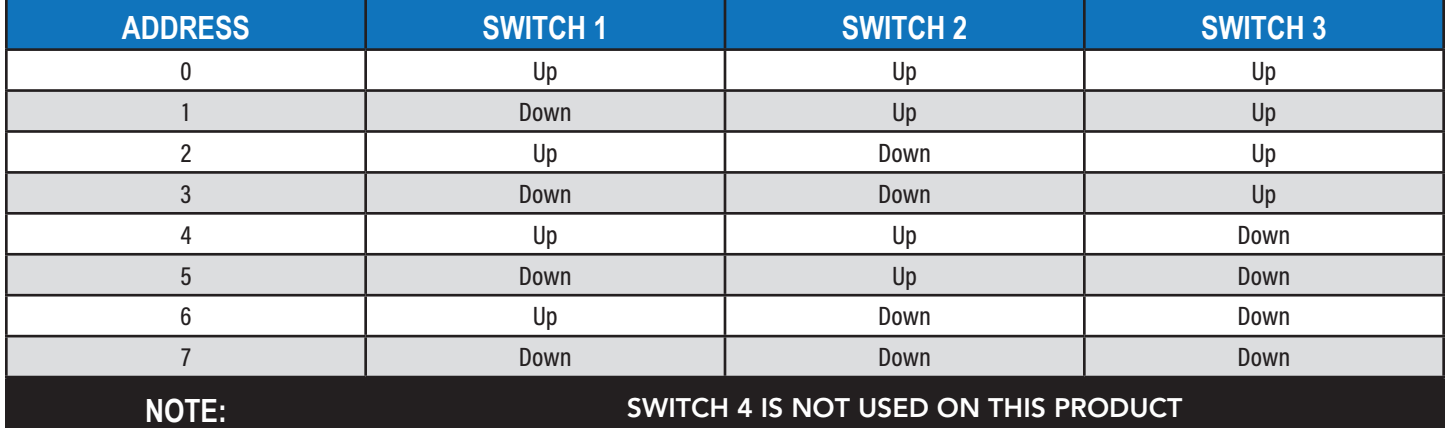